## Cobol + Tcl/Tk Interface with named pipes from Vaclav Snajdr

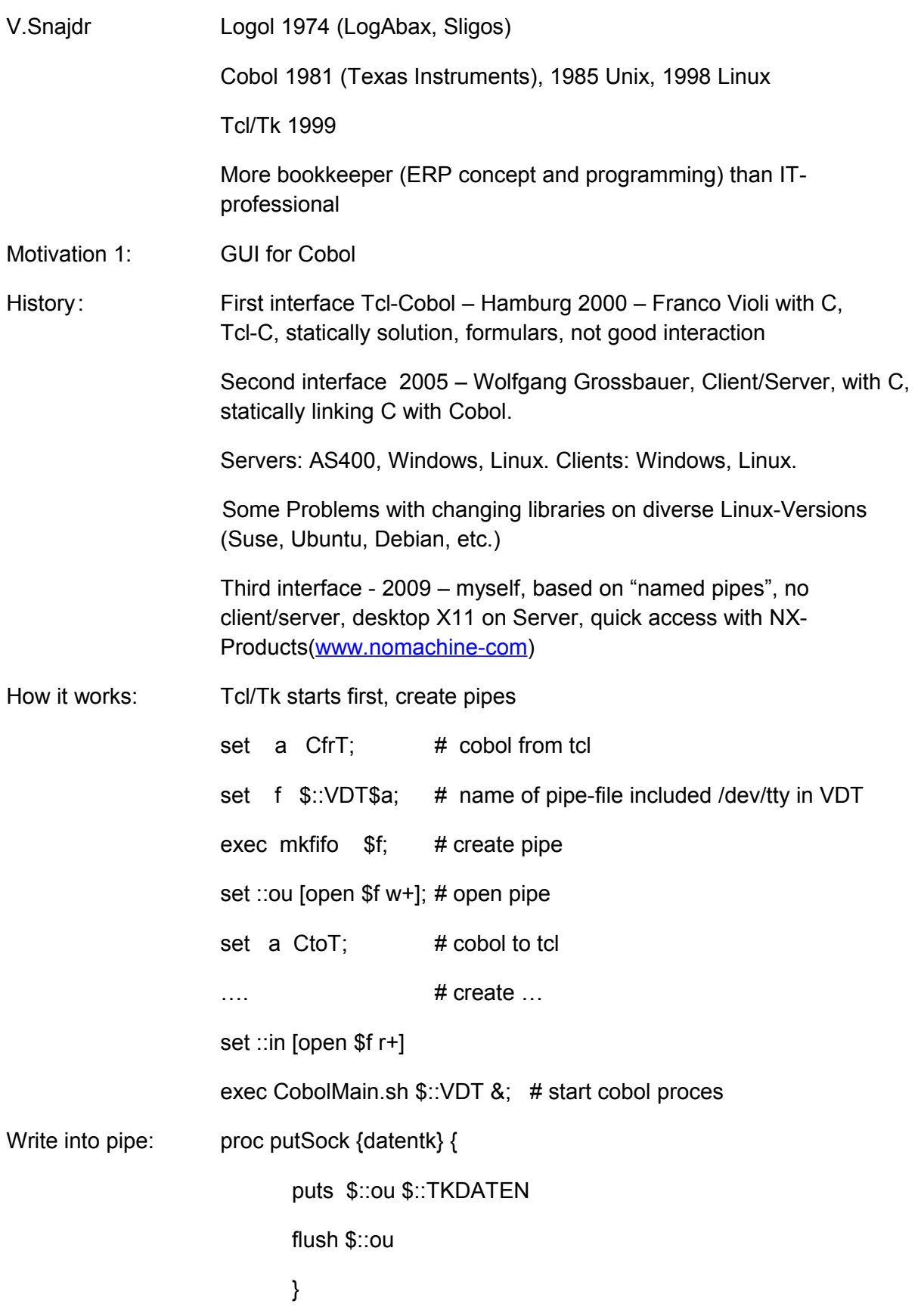

Read from pipe: proc getSock  $\{\}$  { if {[gets \$::in record] <0} {return} set record [string trimright \$record \x00] set ::TKDATEN \$record } Write/Read: proc pu\_ge {} { putSock \$::TKDATEN set ::TKDATEN [getSock]; } Example create new record - ::TKDATEN says what Cobol should do proc write\_dk {} { set aktion "aktion=neu\_dk"; set inhlog "kurz\_dk=\$::MYLOG" set inhpas "pasw\_dk=\$::MYPWD" set wekuli "kuorli=\$::KUORLI" set ::TKDATEN "RUPA:msdklog:\$aktion:\$inhlog:\$inhpas:\$wekuli:"; pu\_ge;

Cobol: two sequentile files for pipes, one protocol file

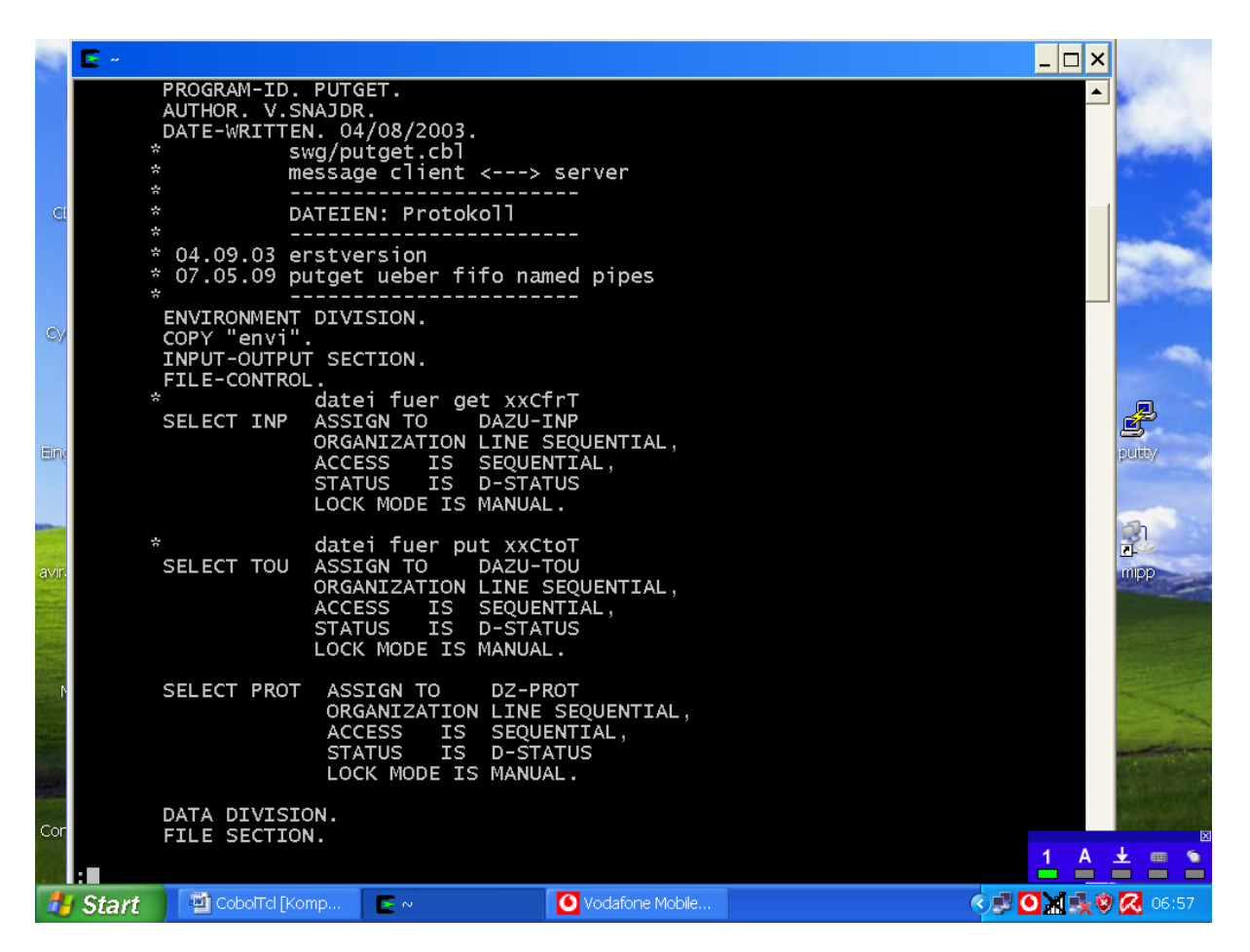

Cobol record size is here max. 64 KB.

Write and read the pipes is similar to Tcl.

Motivation 2 for using Cobol: I have a complet ERP (Enterprise Ressource Planing)

software package with about 800 Moduls and 70 Datatables.

To use the existing routines ist better than to rewrite the same

in another language only.

Live demo: A new person will be created

- GUI Tcl/Tk input on screen with some control
- Cobol on server takes the data and write into database

Freelancer Tuuuzo naraldone eingelockt-

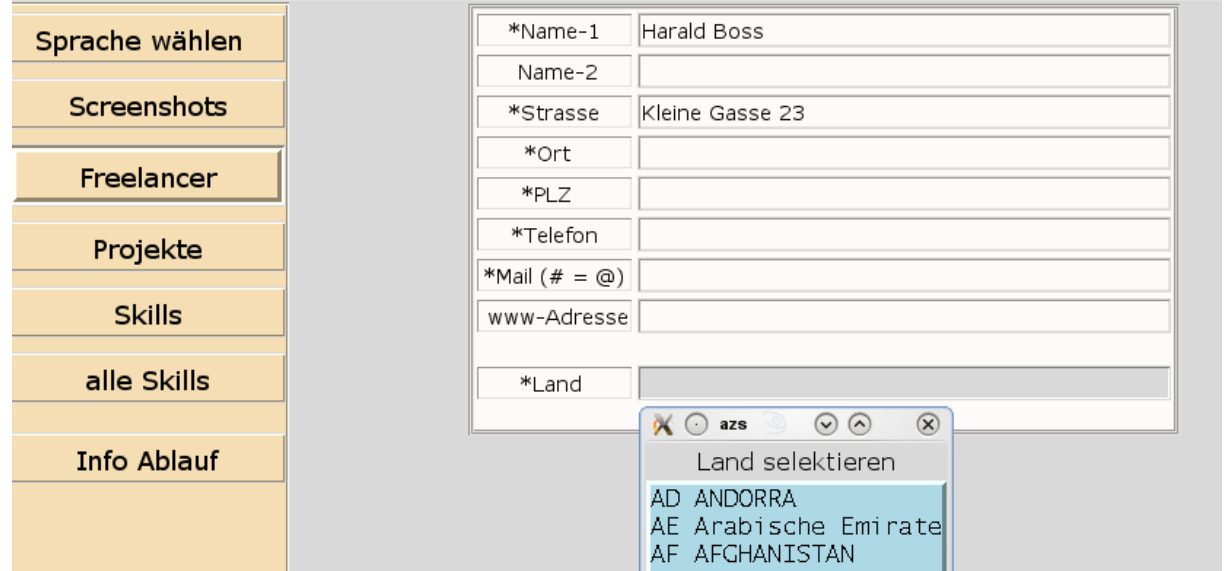

## **MS IT-Portal für Legacy und Open Source**

## Picture 2: Every filed will be immediatily send to Cobol and write into database

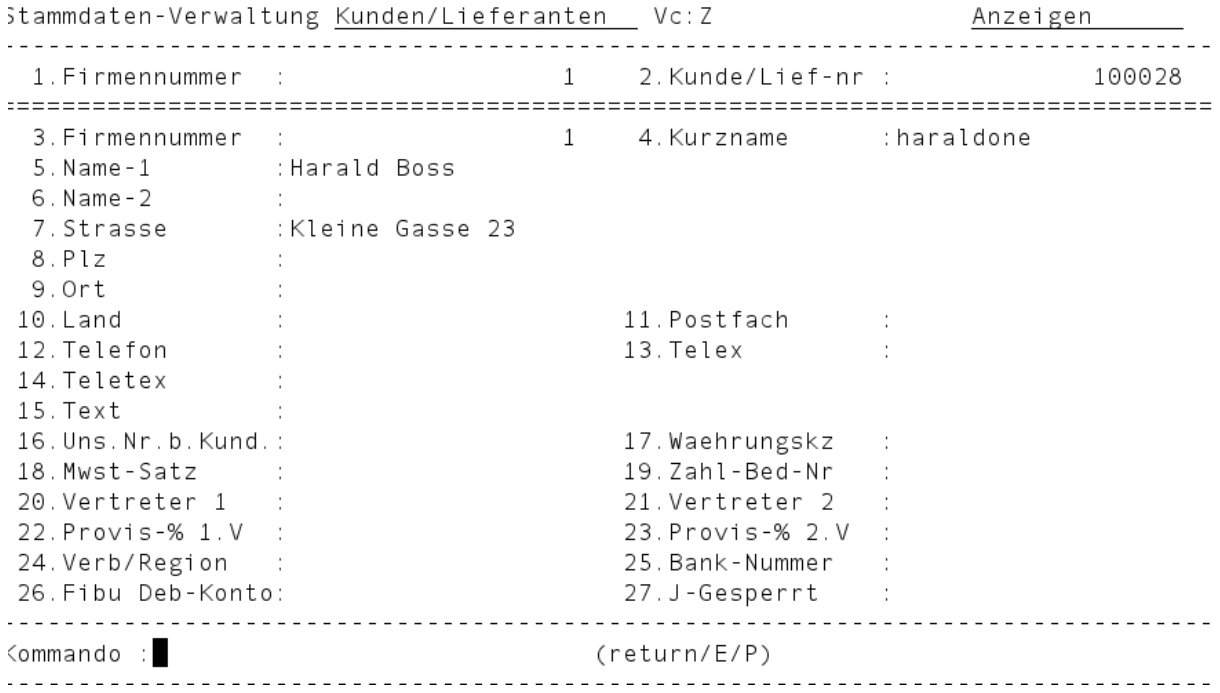

Very usefull for control during the developing phase.

Strasbourg, 5.6.2010